## **SEARCH OPERATOR COMPARISON**

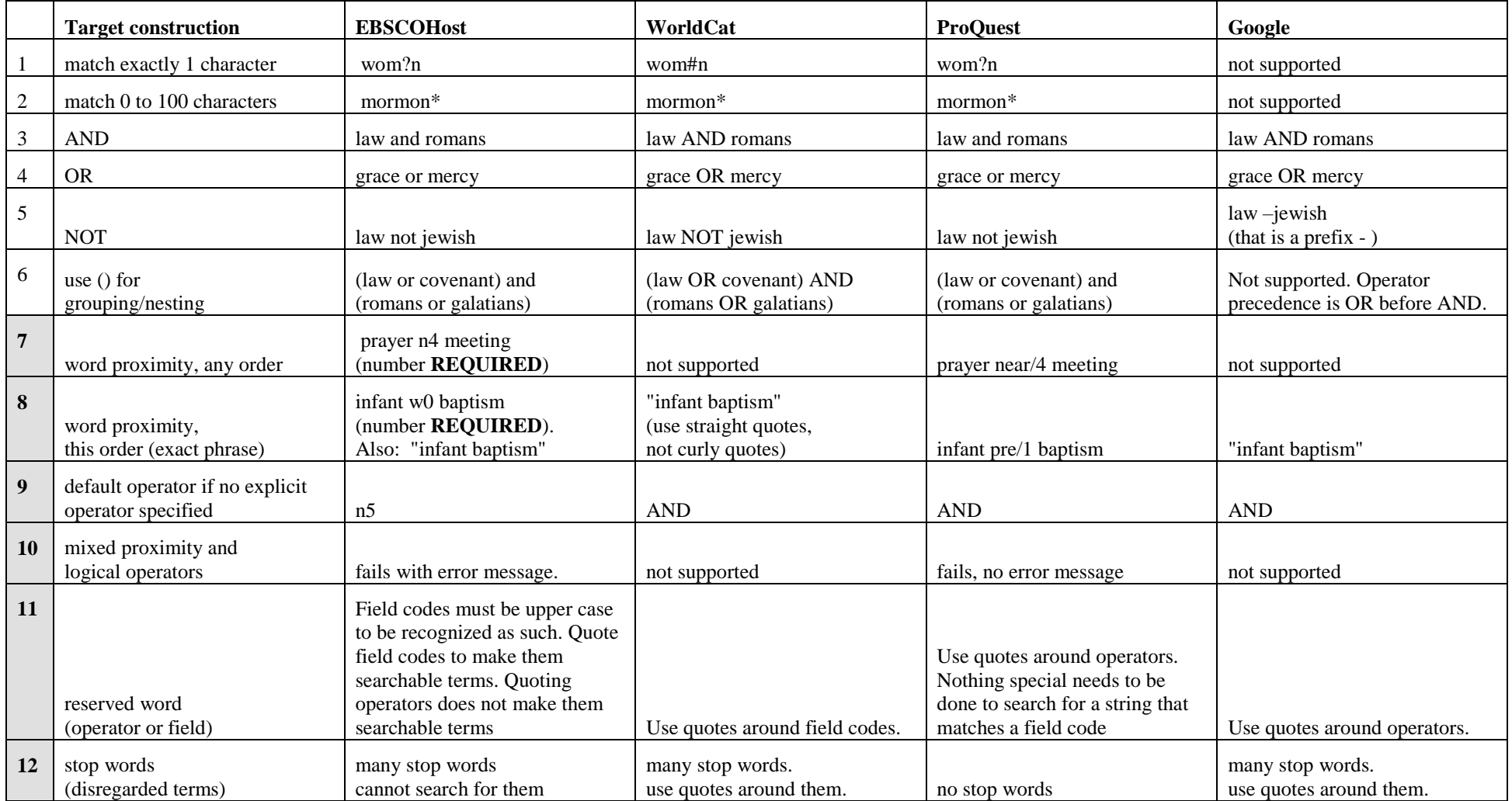